Муниципальное бюджетное общеобразовательное учреждение «Краснощёковская средняя общеобразовательная школа № 1» Краснощёковского района Алтайского края

«Принято» на заседании МО Протокол №1 от 19.08. 2021 г.

«Согласовано»

Заместитель директора по УВР

uesto

Мозговая Марина Павловна директор МБОУ Краснощёковская СОШ Дата: 2021.09.19 20:15:14 №1

Подписано цифровой подписью: Мозговая Марина Павловна директор МБОУ Краснощёковская СОШ №1 +07'00'

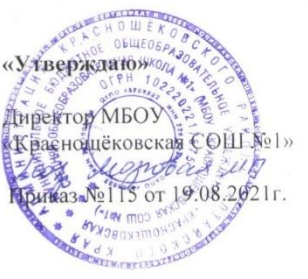

## **РАБОЧАЯ ПРОГРАММА**

Курса внеурочной деятельности: «Компьютерная графика» 10 класс среднего общего образования Срок реализации программы: 2021 - 2022 учебный год

> **Разработчик:** Лисицына Вера Ивановна учитель физики высшей квалификационной категории

с. Акимовка 2021г.

## **1.Пояснительная записка**

Рабочая программа внеурочной деятельности «Компьютерная графика» для 10 класса разработана на основе:

Основной образовательной программы основного общего образования МБОУ «Краснощёковская СОШ №1»;

Годового календарного учебного графика на 2021 – 2022 учебный год.

Учебного плана МБОУ «Краснощековская СОШ №1» на 2021 – 2022 учебный год.

Количество часов, отводимых на изучение курса – 1 час в неделю, всего за год – 35 часов.

#### **2.Планируемые результаты освоения программы внеурочной деятельности**

Личностные результаты – это сформировавшаяся в образовательном процессе система ценностных отношений учащихся к себе, другим участникам образовательного процесса, самому образовательному процессу, объектам познания, результатам образовательной деятельности. Основными личностными результатами, формируемыми при изучении информатики в основной школе, являются:

 наличие представлений об информации как важнейшем стратегическом ресурсе развития личности, государства, общества; понимание роли информационных процессов в современном мире;

 владение первичными навыками анализа и критичной оценки получаемой информации; ответственное отношение к информации с учетом правовых и этических аспектов ее распространения; развитие чувства личной ответственности за качество окружающей информационной среды;

 способность увязать учебное содержание с собственным жизненным опытом, понять значимость подготовки в области информатики и ИКТ в условиях развития информационного общества; готовность к повышению своего образовательного уровня и продолжению обучения с использованием средств и методов информатики и ИКТ;

 способность и готовность к принятию ценностей здорового образа жизни за счет знания основных гигиенических, эргономических и технических условий безопасной эксплуатации средств ИКТ.

Метапредметные результаты

Умение работать парами, группами и индивидуально.

- Умение поиска рациональных путей выполнения работы.
- Умение исследовать несложные практические ситуации, выдвигать предположения.
- Умение искать и устранять причины возникших трудностей.

 Творческое решение учебных и практических задач: умение мотивированно отказываться от образца, искать оригинальные решения; самостоятельное выполнение различных творческих работ; участие в проектной деятельности.

Предметными результатами, формируемыми при изучении курса являются знание:

- особенностей, достоинств и недостатков растровой графики;
- особенностей, достоинств и недостатков векторной графики;
- методов описания цветов в компьютерной графике цветовых моделей;
- способов получения цветовых оттенков на экране и принтере;
- способов хранения изображений в файлах растрового и векторного форматов;
- методов сжатия графических данных;
- проблем преобразования форматов графических файлов;
- назначений и функций различных графических программ.

#### **3. Содержание курса внеурочной деятельности с указанием форм организации и видов деятельности**

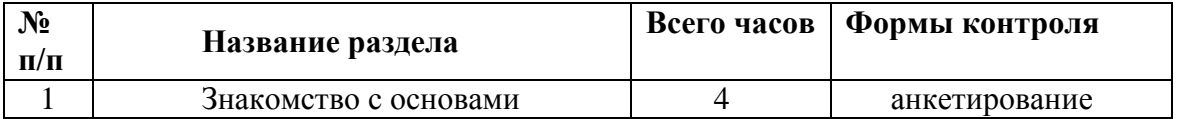

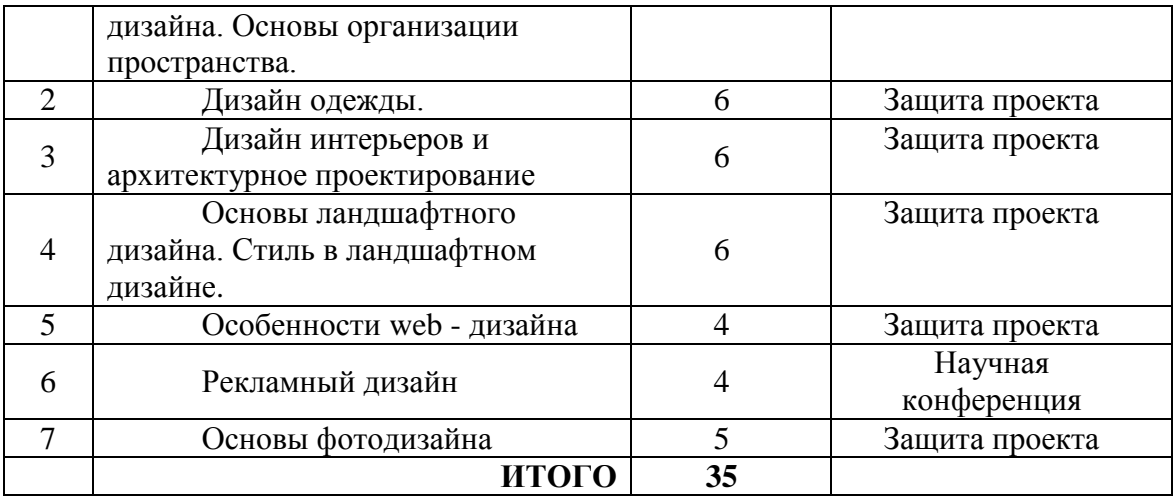

*Знакомство с основами дизайна. Основы организации пространства.* Дизайн, основные принципы композиции. Зонирование.

Разработка и осуществление дизайн – проекта «Комната моей мечты». Презентация выставки дизайн – проектов интерьеров. Украшение предметов быта. Философия праздника. Разработка дизайнерских проектов организации пространства праздника. Конкурс дизайн – проектов организации пространства праздника и реализация проекта – победителя. Презентация оформления.

*Дизайн одежды.* История одежды. Разработка и реализация исследовательского проекта «Моя коллекция одежды». Защита проектов с демонстрацией коллекции.

*Дизайн интерьеров и архитектурное проектирование.* Разработка и осуществление дизайнерского проекта интерьера для заказчика (одноклассника, друга, учителя, родителей) «Авторский дизайн». Презентация авторских дизайнерских проектов интерьеров.

*Основы ландшафтного дизайна. Стиль в ландшафтном дизайне.* Декоративная дендрология. Разработка и осуществление дизайн – проекта «Школьная клумба» (ландшафтный дизайн). Презентация дизайн – проектов «Школьная клумба».

Средства гармонизации композиции. Разработка проекта «Сквер родного города». Защита проектов «Сквер родного города».

*Особенности web – дизайна.* Разработка, реализация исследовательских проектов «Лучший современный сайт». Научная конференция «Современные тенденции web дизайна».

 *Рекламный дизайн.* Художественный дизайн в рекламе с позиции эстетического и социокультурного феномена.Разработка и создание дизайна рекламного проспекта «Впереди планеты всей».

 *Основы фотодизайна.* Индивидуальность в дизайне. Разработка и осуществление проектов фотодизайна (фотоальбом) «Жизнь в моей школе». Презентация выставки проектов фотодизайна (фотоальбом) «Жизнь в моей школе».

### **Формы организации**

Практикум; урок-консультация; урок - ролевая игра; выставка; урок проверки и коррекции знаний и умений; самостоятельное составление кроссвордов, шарад, ребусов. Виды деятельности: выполнять рисование и раскрашивание рисунка и фона; создавать многослойный рисунок; выполнять коррекцию цвета; выполнять тоновую коррекцию тона; выполнять ретуширование фотографий; работать с инструментами «карандаш» и «перо»; сохранять изображения в стандартных и собственных графических файлах; формировать собственные цветовые оттенки в различных цветовых моделях; заливки из нескольких цветовых переходов; выделять фрагменты изображений с использованием инструментов: область, Лассо, Волшебная палочка и др.; выполнять узорчатую и текстурную заливки; создавать рисунки из кривых; получать объёмные изображения;

создавать надписи, заголовки, текст по траектории; выполнять последовательность действий для выделения области сложной формы; создавать многослойный документ; выполнять коррекцию цвета; работать с инструментами «карандаш» и «перо»; проектировать и организовывать свою индивидуальную и групповую деятельность, организовывать своё время с использованием ИКТ; создавать рисунок в CorelDraw.

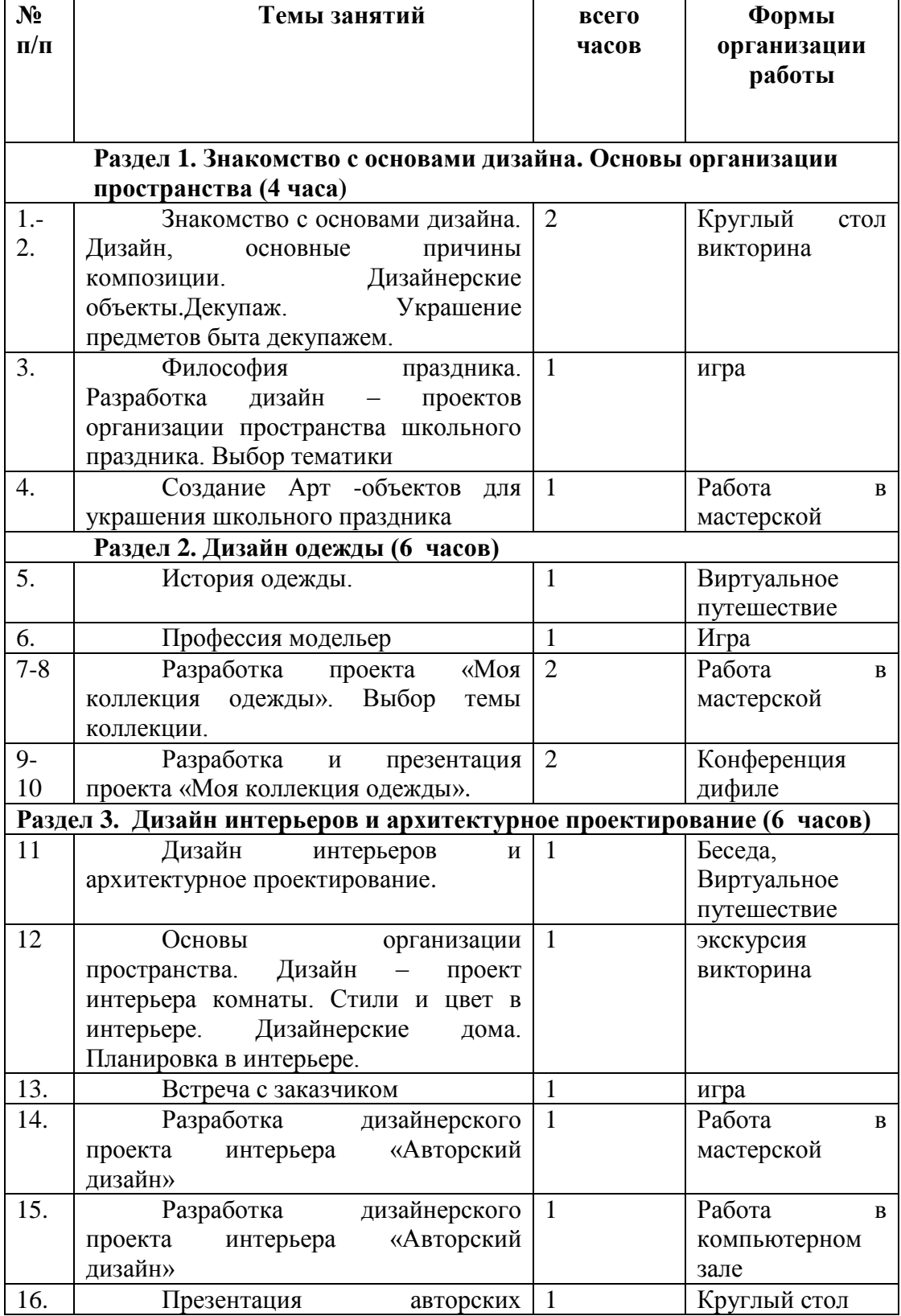

# **Тематическое планирование**

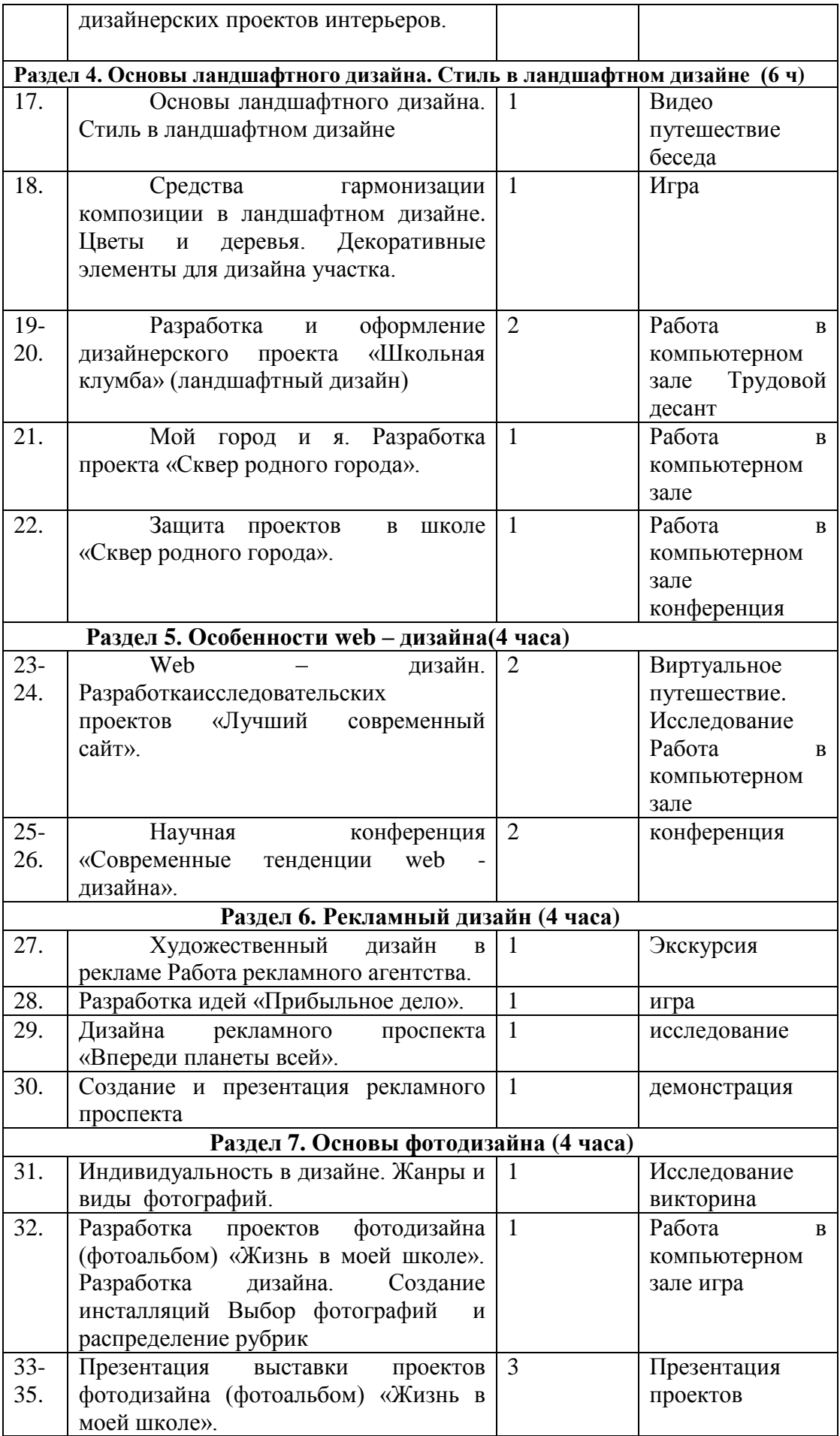

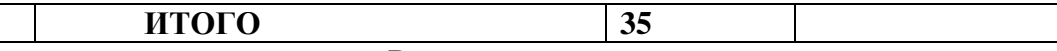

#### **Рекомендуемая литература**

- **1.** Бердник. Т.О. Моделирование и художественное оформление одежды. Учебник для учащихся профессиональных лицеев, училищ и курсовых комбинатов. – Ростов на Дону: изд-во « Феникс», 2011.
- **2.** Горина З. И. Основы композиции. Самара, 2017 .
- **3.** Доронина Н.В. Ландшафтный дизайн: Выбор стиля. Планировка и подбор растений. Дизайнерские решения. – М.: ЗАО «Фитон +», 2010.

**4.** Ермилова В.В., Ермилова Д.Ю. Моделирование и художественное оформление одежды. – М.: 2010.

**5.** Кобурнеева Л.А., Г.С. Федорова. Уют вашего дома. – Самара: Кн. Изд-во, 2002.

**6.** Курт Клонингер. Свежие стили Web – дизайна. Как сделать из вашего сайта «конфетку». – М.: «ДМК», 2012.

**7.** Курушин В.Д. Дизайн и реклама. –М.: ДМК Пресс, 2017.

**8.** Макавеева Н.С. Основы художественного проектирования костюма. Практикум. – М.: AKADEMA, 2011.

**9.** Максимова М.В., Кузьмина М.А. Дом и сад. Дизайнерские идеи и практические хитрости. – М.: Эксмо, 2016.

- **10.** Павлова М.Б., Питт Дж.., Гуревич М. И., Сасова И. А. Метод проектов в технологическом образовании школьников: Пособие для учителя. М.: Вентана-Графф,2003.
- **11.** Петер Нойфред, Людвиг Нефф. Проектирование и строительство. Дом. Квартира. Сад. Иллюстрированный справочник для заказчика и проектировщика. – М.: Архитектура-С, 2006.

**12.** Стасюк Н.Г., Киселева Т.Ю., Орлова И.Г. Основы архитектурной композиции. Учебное пособие. – М.: 2004.

13.Компьютерная графика и дизайн: Учебник / В.Т. Тозик, Л.М. Корпан. - М.: Academia, 2015. Сайты для учителя:

[www.mwww.klyaksa.net](http://www.mwww.klyaksa.net/)

etod-kopilka.ru

[www.uroki.net](http://www.uroki.net/)

[http://informatikaiikt.narod.ru;](http://informatikaiikt.narod.ru/)

[http://prezentacii.com;](http://prezentacii.com/)

[http://pedsovet](http://pedsovet/)

[http://school-collection.edu.ru](http://school-collection.edu.ru/)

[http://free-maker.ru/?page\\_id=2881](http://free-maker.ru/?page_id=2881)

<https://uroki-gimp.ru/articles>

[www.dolinin-infografika.narod.ru](http://www.dolinin-infografika.narod.ru/)

Лист внесения изменений в рабочую программу учебного курса

«\_\_\_\_\_\_\_\_\_\_\_\_\_\_\_\_\_\_\_\_\_\_\_\_\_\_\_\_\_\_» в \_\_\_\_\_\_\_\_\_\_\_\_\_\_\_\_ классе  $V$ читель  $\frac{1}{2}$ Школа\_\_\_\_\_\_\_\_\_\_\_\_\_\_\_\_\_\_\_\_\_\_\_\_\_\_\_\_\_\_\_\_\_\_\_\_\_

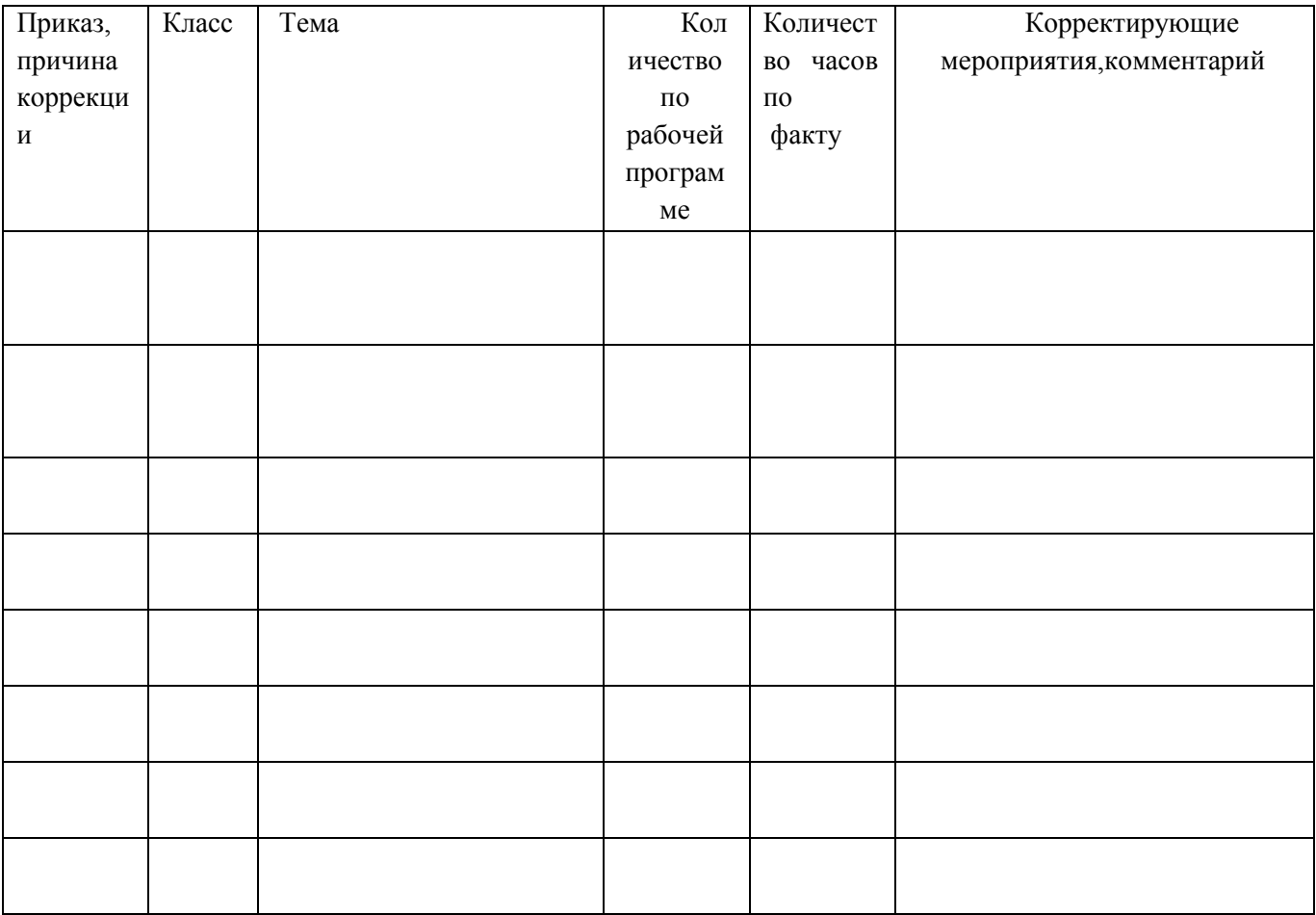

Учитель \_\_\_\_\_\_\_\_\_\_\_\_\_\_